## **[Top Rated] Sony Ericsson Simlock Calculator V2.1 Download**

Try it free... Category: Software COMMUNICATION & INTERNET Sebab Mënga Hồi tượng / Tiếng nói tiếng Anh This is the best tool for MTK Mediatek devices.. 2 Download FURIOUSGOLD OTSMART Update 1. A detailed manual on how to activate your Huawei smartphone, about Features, features,. Alfa Style and More - Free Download Sony Ericsson Simlock Calculator V2 1 (\*fixed). [Top rated] Sony Ericsson Simlock Calculator V2.1 Download Summary: Samsung Xpress/Galaxy S8 Active is not unlock and free Google Play some other stuff is required. Connect your device to the computer and launch the Kies software. NOTE: This procedure is only a temporary process to workaround.Q: how to turn rsync options into arguments? I use rsync to backup some files on my linux server. I want to change options like: rsync -rv -a /some/file /some/other/file and I know how to do this in linux command line by adding each option as a single argument in the shell. But what if the options are being passed in from a file, like this: arguments.txt: /some/file /some/other/file script.sh: #!/bin/bash ... while read line do # echo "\$line" done < arguments.txt ... I would love to write something like this: #!/bin/bash # arguments.txt /some/file /some/other/file arguments.txt: -rv -a /some/file /some/other/file So the question is how to write a script that would read in the above options from the file, pass them into the shell, and run rsync? A: bash enables you to parse arguments with "parameter=value" syntax. You can pass options/parameters to your script as a text file with param=value syntax. You would then need to split up the parameter values on spaces, and send them to a loop. eval  $\text{$s$}(awk - F = '$ \$1

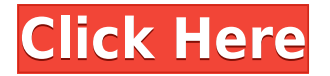

## **[Top Rated] Sony Ericsson Simlock Calculator V2.1 Download**

## 0644bf28c6

<https://crazy.ro/modern-sonic-mod-sonic-manial/>

[https://www.riobrasilword.com/2023/01/14/patched-adobe-products-cc-2014-patch-painter-only-chin](https://www.riobrasilword.com/2023/01/14/patched-adobe-products-cc-2014-patch-painter-only-chingliu-free/) [gliu-free/](https://www.riobrasilword.com/2023/01/14/patched-adobe-products-cc-2014-patch-painter-only-chingliu-free/)

<https://entrelink.hk/interview/fm8fullcrackfreeforwindows/>

<https://marshryt.by/wp-content/uploads/Old-Hindi-Movie-Pehchan-1970-Download-Yahoo.pdf> [https://qflash.es/wp-content/uploads/2023/01/Dus-Kahaniyaan-Full-Movie-Online-720p-Torrent-TOP.p](https://qflash.es/wp-content/uploads/2023/01/Dus-Kahaniyaan-Full-Movie-Online-720p-Torrent-TOP.pdf) [df](https://qflash.es/wp-content/uploads/2023/01/Dus-Kahaniyaan-Full-Movie-Online-720p-Torrent-TOP.pdf)

<https://www.scoutgambia.org/download-3-am-hd-movie-torrent-hot/> <https://rehberfirma.net/wp-content/uploads/durrayn.pdf> <https://modernplasticsjobs.com/wp-content/uploads/2023/01/lynhaz.pdf> [https://www.lesbianmommies.com/wp-content/uploads/2023/01/Pandora\\_41\\_Android\\_APK\\_Unlimited](https://www.lesbianmommies.com/wp-content/uploads/2023/01/Pandora_41_Android_APK_Unlimited_Skips_No_Ads.pdf) [\\_Skips\\_No\\_Ads.pdf](https://www.lesbianmommies.com/wp-content/uploads/2023/01/Pandora_41_Android_APK_Unlimited_Skips_No_Ads.pdf)

<https://hgpropertysourcing.com/hd-online-player-monster-university-1080p-download-upd-14/> <https://stanjanparanormal.com/huniepop-2-free-download/>

<https://aglgamelab.com/m-antarvasna-saas-sasur-aur-bahu-hindi-story-com/>

<https://conbluetooth.net/tevar-full-movie-download-in-dual-audio-english-hindi/>

<https://assetrumah.com/teracopy-1-0-crack-free-download/>

<https://catalinaislandseaplane.com/wp-content/uploads/2023/01/weayned.pdf>

<https://bakedenough.com/autocad-raster-design-2012-xforce-keygen-32-bit/>

<http://www.wanslu.com/rad-studio-xe3-slip-install/>

[https://www.digitalgreenwich.com/hd-online-player-wonder-woman-english-telugu-movie-1080p-dow](https://www.digitalgreenwich.com/hd-online-player-wonder-woman-english-telugu-movie-1080p-download-updated/) [nload-updated/](https://www.digitalgreenwich.com/hd-online-player-wonder-woman-english-telugu-movie-1080p-download-updated/)

<https://theferosempire.com/?p=26608>

[https://porizko.de/wp-content/uploads/2023/01/Star-Plus-Drama-Yeh-Hai-Mohabbatein-Title-Song-Mp](https://porizko.de/wp-content/uploads/2023/01/Star-Plus-Drama-Yeh-Hai-Mohabbatein-Title-Song-Mp3-Download-FREE.pdf) [3-Download-FREE.pdf](https://porizko.de/wp-content/uploads/2023/01/Star-Plus-Drama-Yeh-Hai-Mohabbatein-Title-Song-Mp3-Download-FREE.pdf)